# **LHC Optics Web – proposal for update**

### LHC Optics Web at

- <http://cern.ch/lhcoptics>
- Short alias for [http://proj-lhc-optics-web.web.cern.ch/proj-lhc-optics-web/\)](http://proj-lhc-optics-web.web.cern.ch/proj-lhc-optics-web/)
- Provides pre-calculated data in variety of formats for both kinds of people (MAD users and non-MAD users)
- However it has not been updated for some years and things have changed:
	- The LHC optics (now operational) and our views of it
	- Mathematica (Implemented in Version 5 …, now 8)
	- Madtomma packages more functionality
	- To be maintained by someone else …

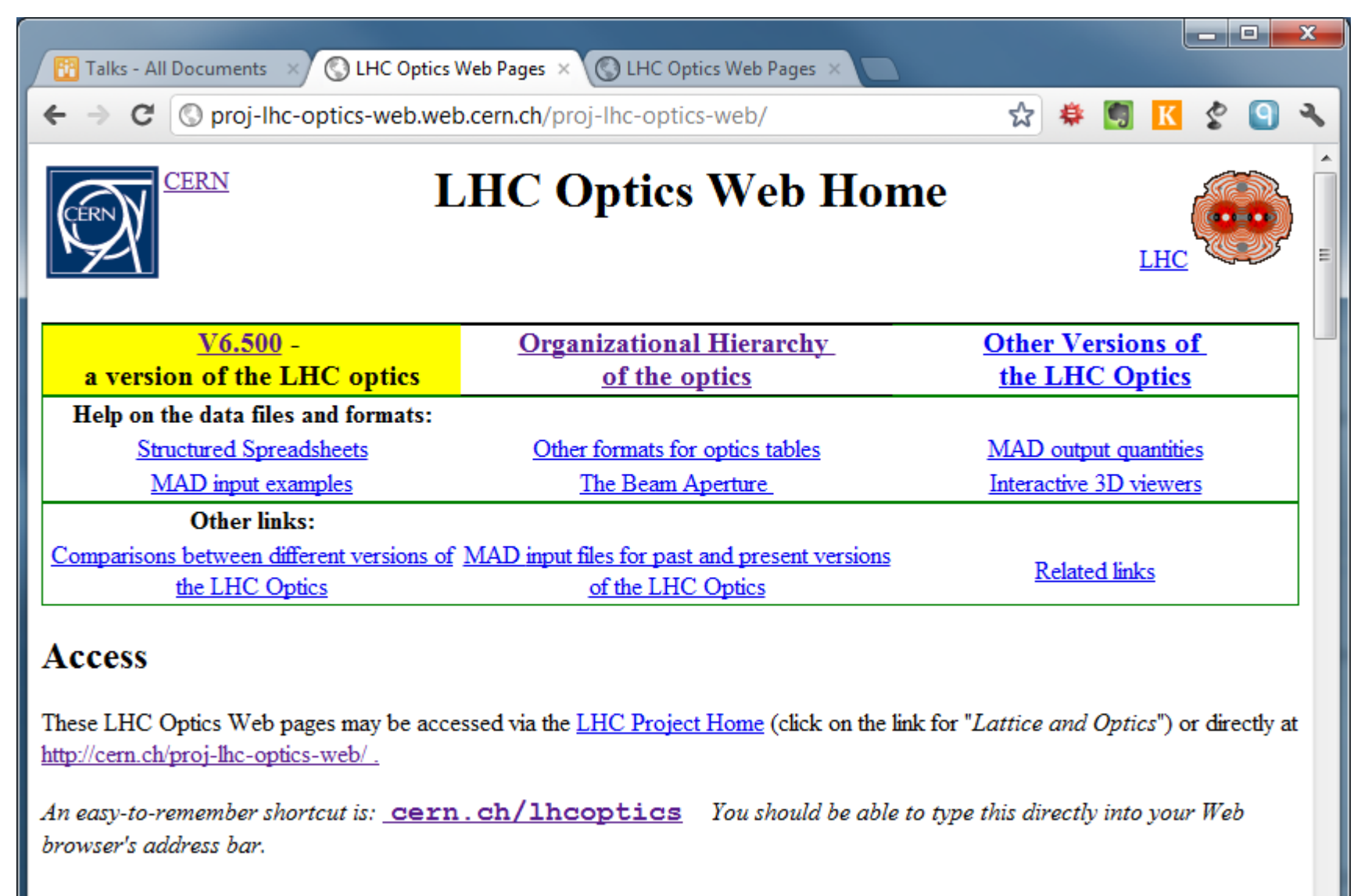

### **Organizational Hierarchy**

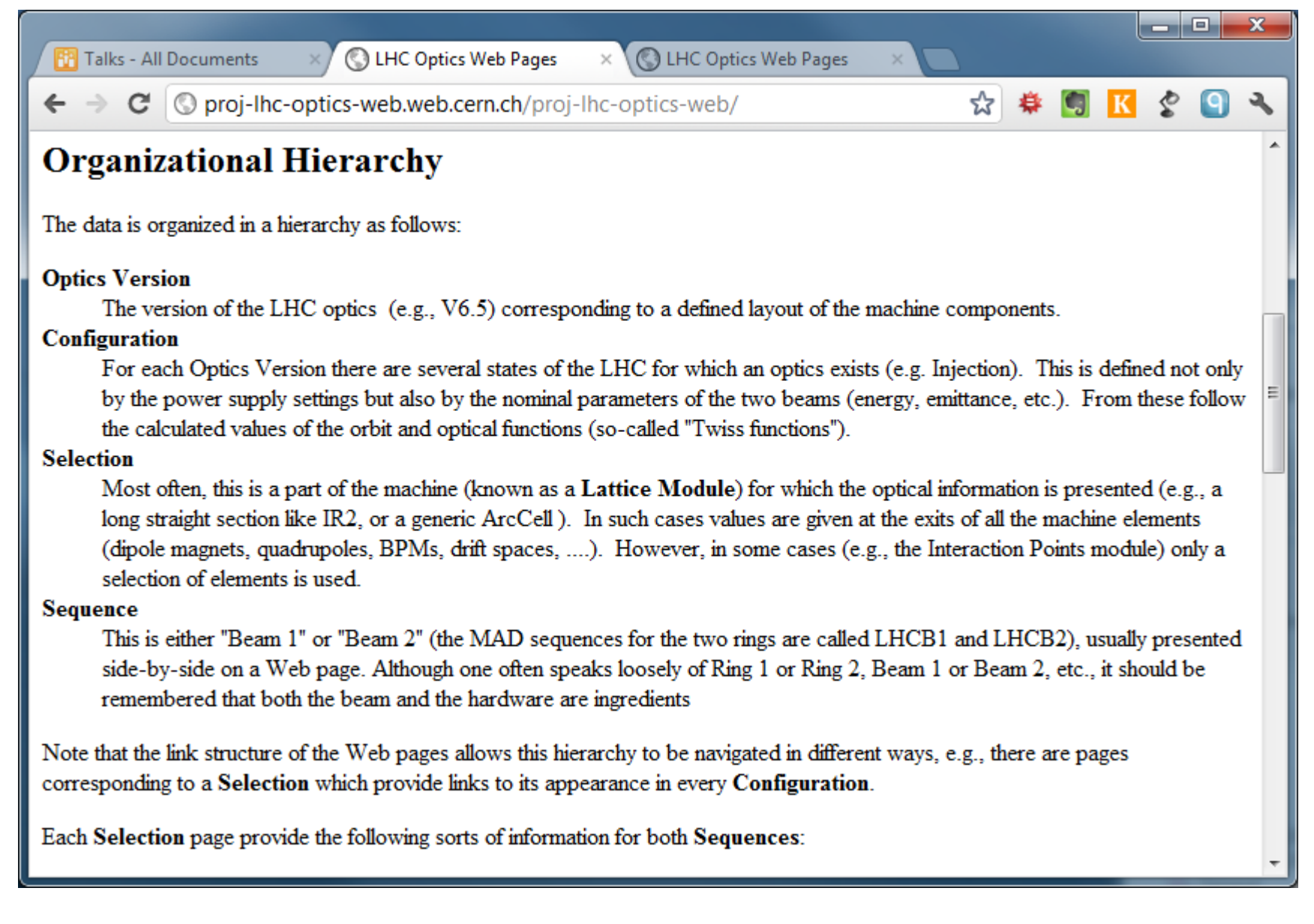

## **Configurations: list becomes open-ended**

### Previously list of configurations was fixed and hard-wired in Web templates:

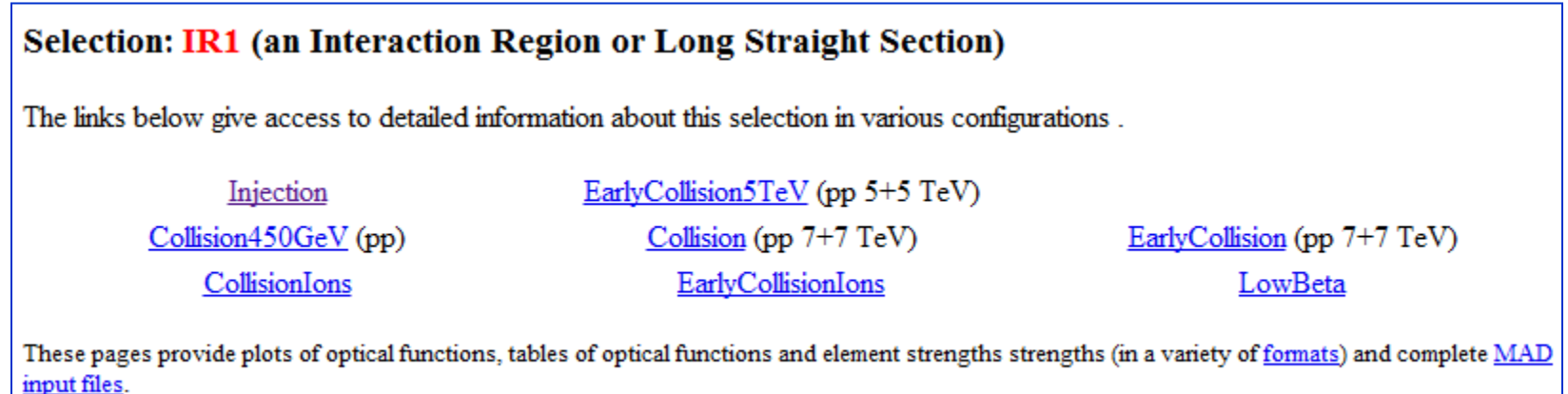

 Impractical to keep this scheme going: instead make an open-ended list (with grouping) on the top Web page for V6.503

– Standard process for generating a new configuration's data

## **Naming scheme for configurations**

- □ Each configuration identified by a string containing energy and  $\beta^* / m$  (to  $\geq 2$  decimal places), should work as part of URL/folder name, eg,
	- "ppInjection-0.45TeV-11.00-10.00-11.00-10.00"
	- "ppCollision2012A-4.00TeV-0.60-3.00-0.60-3.00"
	- "pPbCollision2012-3.50TeV-0.655-0.60-0.655-3.00"
	- "ppTOTEM-4.00TeV-11.00-10.00-11.00-10.00"
- NB initial part of name (before FIRST "-") is catch-all and might encode any further information as necessary (lowemittance, solenoids off, …)
	- Compromise: not too long, can be constructed more-orless deterministically
	- Including everything in this label is impractical …
	- There will be a place to explain more

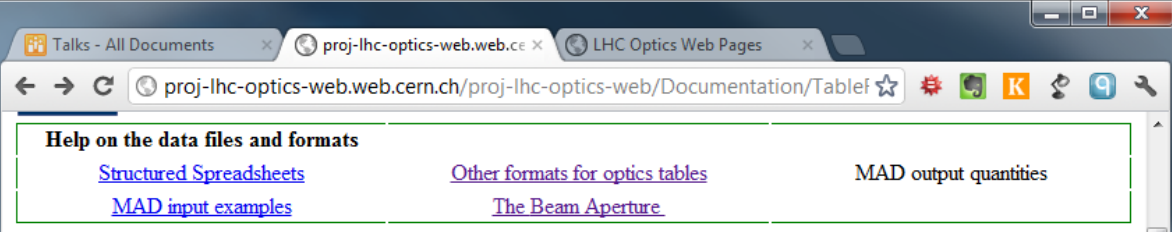

### About the data formats for LHC Optics tables

The formats are described in order of decreasing usefulness. In all cases the values of optical functions are given at the ends of the elements (if you are standing upright inside the ring looking at an element, its end is on the right). In certain cases (older versions of the optics) values are given at the centres of the elements.

#### **Structured Spreadsheets**

As these are the richest and probably most useful of the table formats, there is a separate page providing tips on how to use these files

#### **CSV** files

The CSV (Comma-Separated-Value) format is a plain text format that is widely used and can be opened directly by most spreadsheet and database applications. The CSV files in this Web are exported from the Madtomma environment and contain the same additional information as the mfs expressions although their structure is less clearly defined.

The Madtomma packages are used to add the data and make the conversions.

#### **TFS** tables

These are the raw plain text tables as they come from MAD. The idea behind them is that of a Self-Describing Data Set, invented for data in the LEP Control System in the late 1980s (a later implementation of the same idea is called SDDS). The Table File System (TFS) format is defined in the MAD Users' Guide. The Madtomma packages provide a complete object-oriented interface to the data in these tables by converting them to Mathematica expressions with the head mfs.

The files consist of a header section containing a number of named quantities such as the date (descriptor "DATE") the file was generated or the vertical tune (descriptor "QY") of the machine. The "body" of the file consists of a number of number of named columns giving attributes (e.g. NAME, K1L) and optical functions values (e.g. BETX) at each element.

The **mfs** expressions created in Mathematica contain additional information, not supplied by MAD, in the header sections (e.g. the quantity "Brho" used to convert normalised magnet strengths to field gradients or the origin of the data). This information is added to the CSV and Structured Spreadsheet format versions of the tables.

#### **Plain HTML** tables

These show the data in the CSV files in an HTML table format for the convenience of users who cannot use the Structured Spreadsheet format. Some Web browsers (e.g. certain versions of Netscape Navigator) are known to be very slow to display these files.

# **Data formats: which ones to keep?**

### **D** Proposed

- TFS, only full ring optics for LHCB1, LHCB2
- CSV tables for each module/selection: simple, flexible, may contain more than MAD TFS tables …
	- Derived quantities like Brho,
	- For elements sets, eg,Quadrupoles: currents (linear approx.), dB/dx, K1, max & min values, …
- Excel (from CSV, additional structure), probably most popular (demo…)
- MADX input example

Must go:

- MAD built-in graphics (PS converted to PDF), will be replaced by interactive Web images, PDF, PNG, …
- TFS tables for insertions just one for complete ring

■ Not very useful?

– HTML from Excel (did anyone ever use it?)

# **New simplified hierarchy**

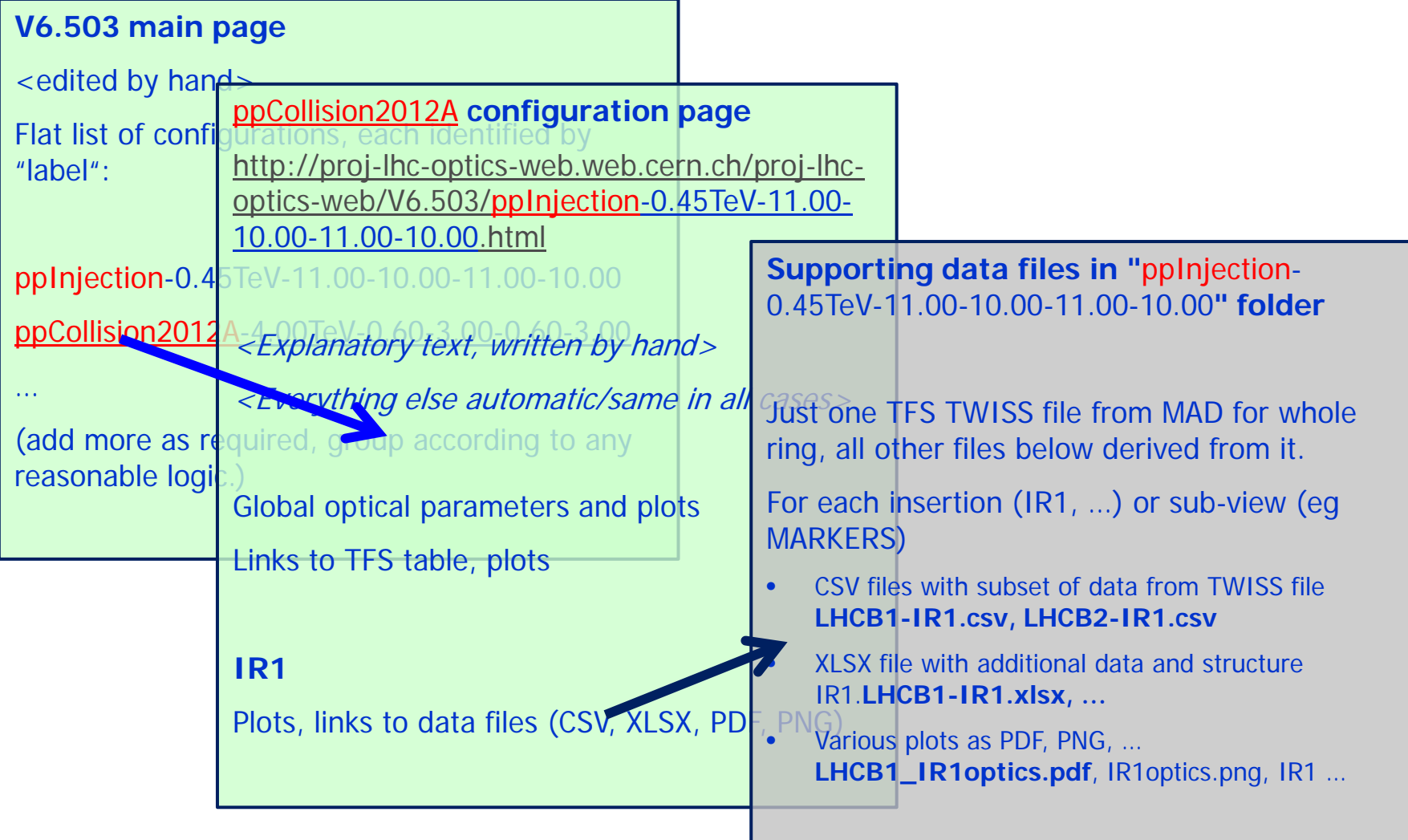

## **Uses of URLS**

### □ URL of any file is predictable, eg,

- http://cern.ch/lhcoptics/V6.503/index.html
- http://cern.ch/lhcoptics/V6.503/ppInjection-0.45TeV-11.00- 10.00-11.00-10.00/
- http://cern.ch/lhcoptics/V6.503/ppInjection-0.45TeV-11.00- 10.00-11.00-10.00/LHCB1-IR1.csv
- http://cern.ch/lhcoptics/V6.503/ppInjection-0.45TeV-11.00- 10.00-11.00-10.00/LHCB1-IR1-optics.pdf
- [http://cern.ch/lhcoptics/V6.503/ppInjection-0.45TeV-11.00-](http://cern.ch/lhcoptics/V6.503/ppInjection-0.45TeV-11.00-10.00-11.00-10.00/LHCB1-IR1-optics.png) [10.00-11.00-10.00/LHCB1-IR1-optics.png](http://cern.ch/lhcoptics/V6.503/ppInjection-0.45TeV-11.00-10.00-11.00-10.00/LHCB1-IR1-optics.png)
- Data can be used programmatically in applications, eg, in **Mathematica** 
	- Import[\["http://cern.ch/lhcoptics/V6.503/ppInjection-0.45TeV-11.00-10.00-](http://cern.ch/lhcoptics/V6.503/ppInjection-0.45TeV-11.00-10.00-11.00-10.00/LHCB1-IR1.csv) [11.00-10.00/LHCB1-IR1.csv](http://cern.ch/lhcoptics/V6.503/ppInjection-0.45TeV-11.00-10.00-11.00-10.00/LHCB1-IR1.csv)"]
- Or in Madtomma environment for more structure
	- mfsOpticsClassicEnvelopePlot3D[mfsFromCSV[…]

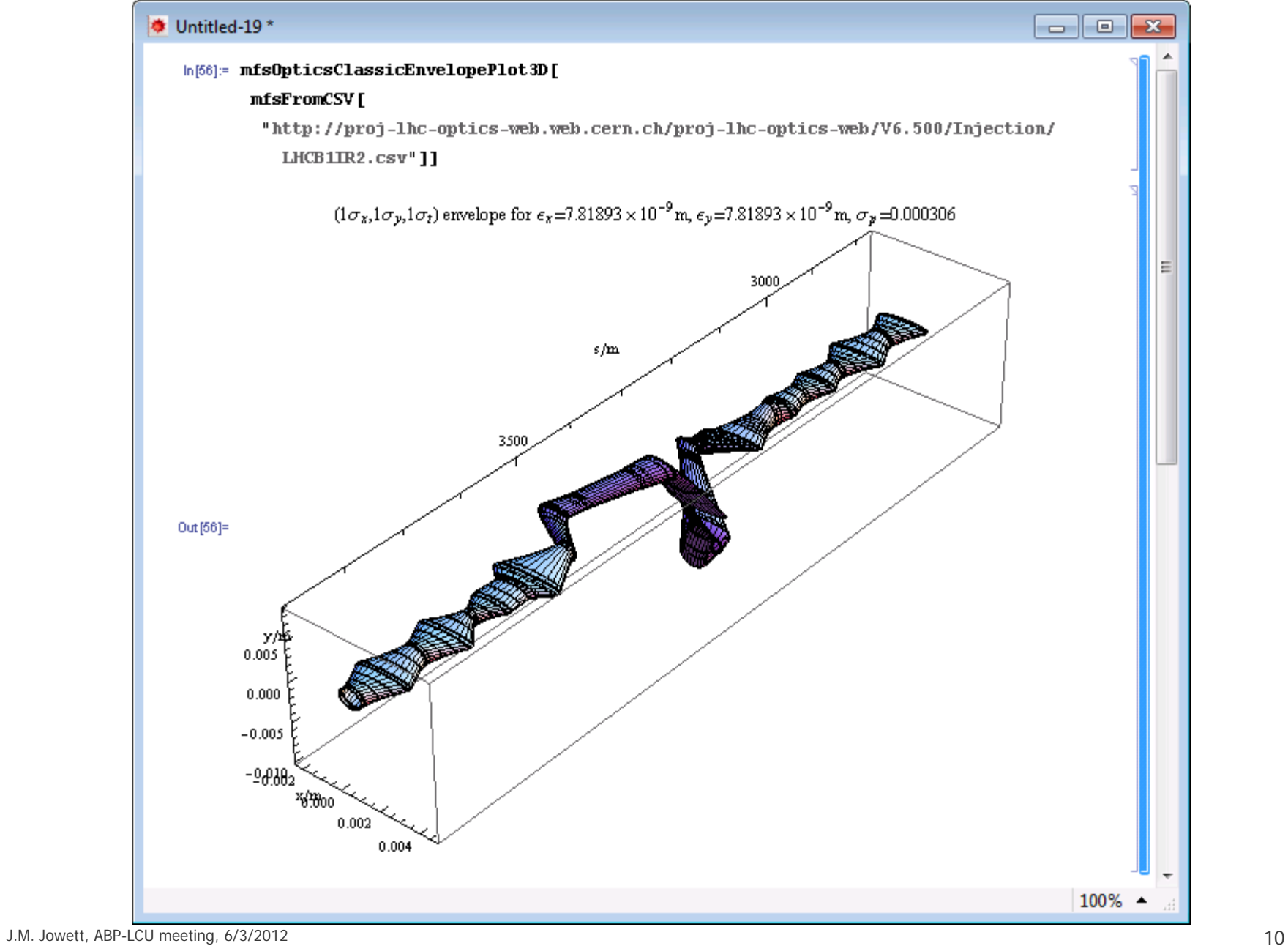

### **Future additions**

### Interactive pages in CDF format ?

- Eg, manipulate squeezes, …
- Requires free browser plug-in (or Mathematica), compressed optics data in page
- Aperture data and graphics ?
- Parasitic beam-beam analysis, …
- 口 …
- Add all these things to basic configuration template, single automatic process
	- Mainly Mathematica, Excel process for XLSX files
- But restore basic functionality first!